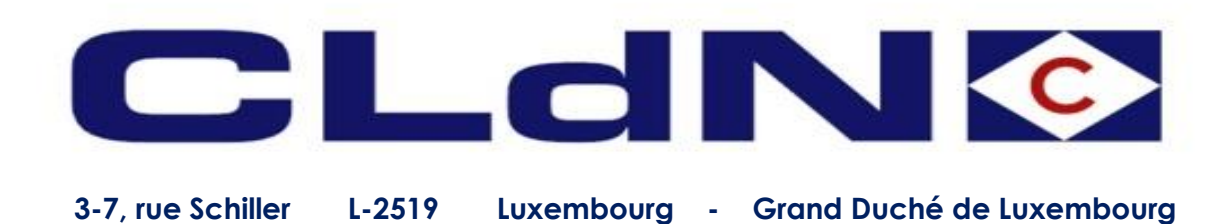

## Brexit Bookings Eastbound to Zeebrugge

Luxembourg, 09/01/2021

Dear Customer,

You receive this letter to further assist you in how to use information from our shipping confirmation for writing off your units for Belgium Import manifest (ENS/CUSCAR). This concerns units shipped from the UK to Zeebrugge (BE).

#### **For import units (UK-BE)**

PLDA (Belgium Customs system) elements for your customs agent to write off or customs clear cargo:

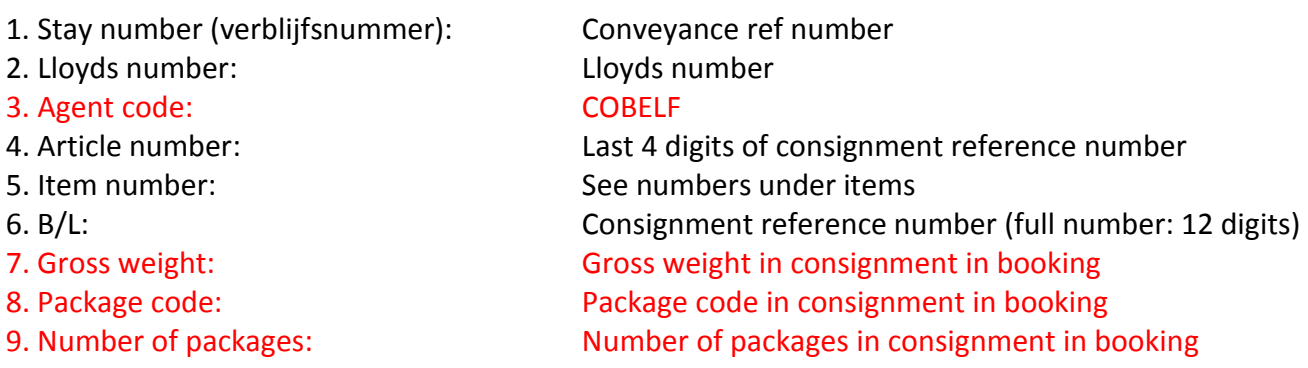

The red marked items, do not appear in the shipping confirmation, but these are consignment details out of your booking request (apart from item 3, this is a default code). Please find on second page screenshot showing the above mentioned items 1, 2, 4, 5 and 6.

Screenshot Shipping confirmation:

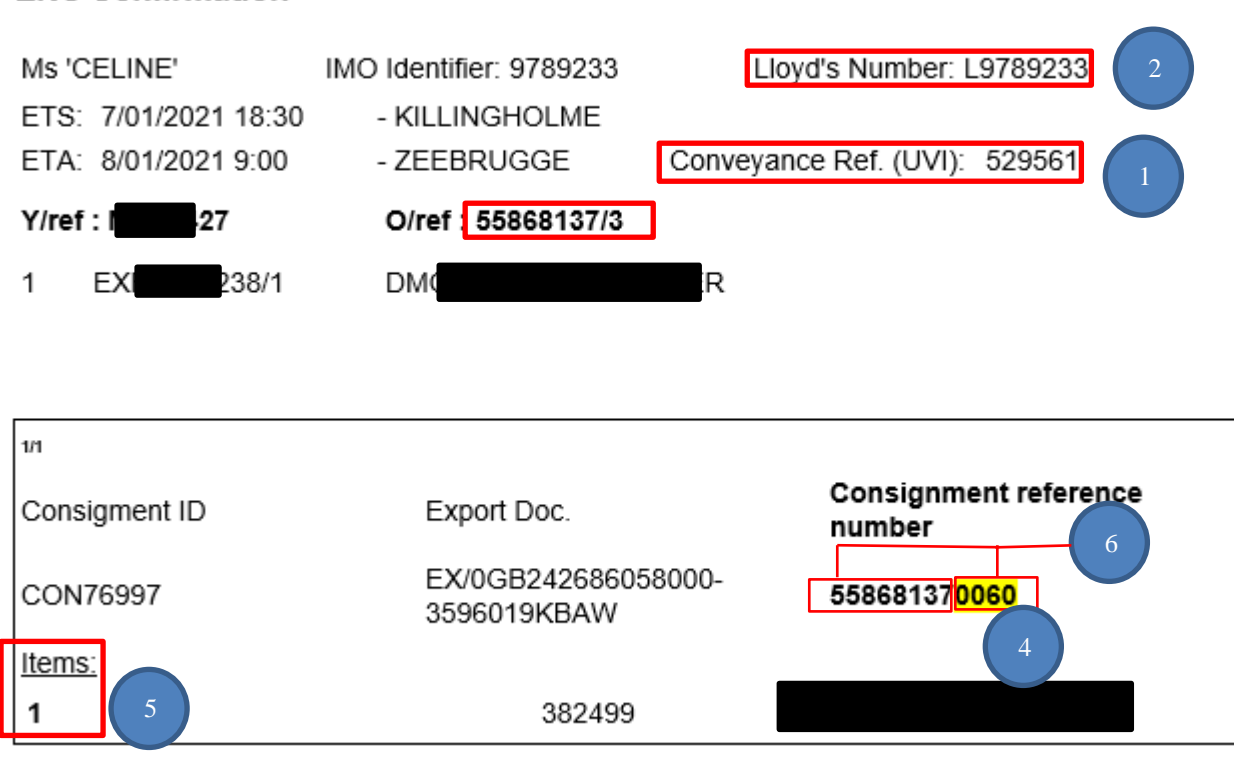

On the third page onwards, you will find the data elements to upload in C-Web via RXSeaport.

### **ENS Confirmation**

To upload documents to C-web via RXSeaports\* (this is done in E-desk), you or your customs agent will have to fill out fields in following screen:

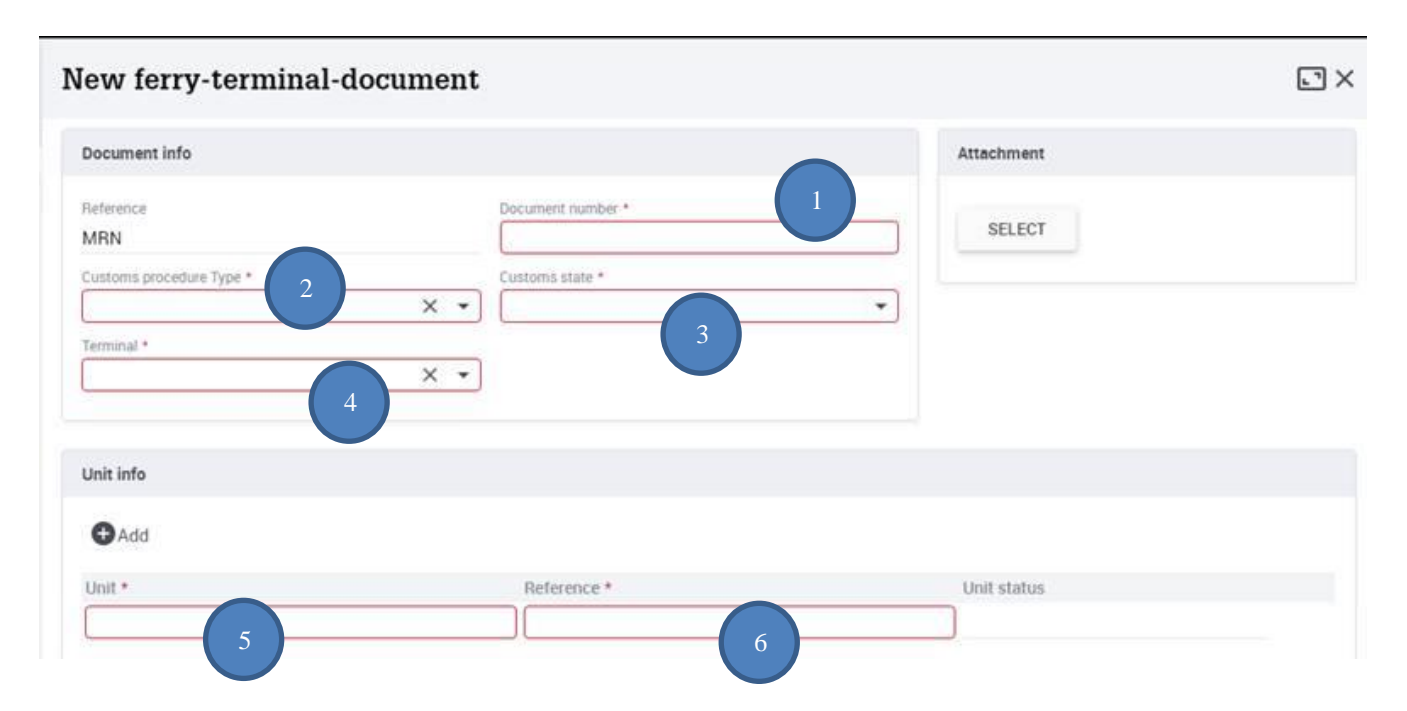

#### The elements needed are:

- 1. Document number: MRN of subsequent customs procedure
- 2. Customs Procedure type: Choose your subsequent customs procedure customs clearance
	-
	-
- 
- 
- 
- 3. Customs state: Choose Blocked or Released

or transit are most common (i.e. EUAH, IMAH or T-1);

- 4. Terminal code: C.RO PORTS BRITTANIADOK (K608-609)
- 5. Unit number: Same as used in our booking, excluding slash.
- 6. Reference: Our full booking ref, including slash.

The red marked items, do not appear in the shipping confirmation. A screenshot of our shipping confirmation with data elements 5 and 6 can be found on the next page.

\* this can also be done directly in C-web, which is easier

Screenshot shipping confirmation:

**ENS Confirmation** 

#### Ms 'CELINE' IMO Identifier: 9789233 Lloyd's Number: L9789233 ETS: 7/01/2021 18:30 - KILLINGHOLME ETA: 8/01/2021 9:00 - ZEEBRUGGE Conveyance Ref. (UVI): 529561 Y/ref: I 37 O/ref 55868137/3 6 . 1 EX 238/1 **DM** R 5 . $1/1$ **Consignment reference** Consigment ID Export Doc. number EX/0GB242686058000-**CON76997** 558681370060 3596019KBAW Items: 1 382499

Should you have any queries in relation to the above, please do not hesitate to contact us.

# **CLdN<sup>®</sup>**

Best regards,

CLdN ro-ro S.A.